#### Comment faire une déclaration de TVA en comptabilité ?

#### **Description**

Faire une déclaration de [TVA en comptabilité](https://www.legalplace.fr/guides/tva-comptabilite/) est particulièrement difficile à appréhender pour bon nombre de chefs d'entreprise. Ils doivent préalablement assimiler des notions propres à la comptabilisation de la taxe sur la valeur ajoutée pour ensuite réaliser les formalités exigées par l'administration fiscale. L'autoentrepreneur a par exemple [plusieurs options](https://www.legalplace.fr/guides/auto-entrepreneur-tva/) qui s'offrent à lui.

La procédure peut être lourde de conséquences puisqu'une simple erreur suffit pour que l'entreprise soit visée par un contrôle fiscal. Il faut que les dirigeants se renseignent bien à ce sujet pour mener à bien cette démarche.

[Expertise comptable : demander mon devis](https://landing.legalplace.fr/expertise-comptable-landing/)

### Comment remplir ma déclaration de TVA en comptabilité ?

Les étapes à suivre pour effectuer une déclaration de TVA en comptabilité dépendent principalement du chiffre d'affaires de l'entreprise concernée , quel que soit [le type](https://www.legalplace.fr/guides/type-entreprises/). C'est surtout ce critère qui déterminera le régime d'imposition de la société en matière de TVA.

- Les établissements enregistrant un chiffre d'affaires inférieur à 36 800 euros pour les prestations de services et 91 900 euros pour la vente de biens et marchandises ne sont pas soumis à la TVA.
- Si ce montant se situe entre 36 800 euros et 254 000 euros pour les prestations [de service](https://www.legalplace.fr/guides/prestation-de-service/) ou entre 91 900 euros et 840 000 euros pour les activités commerciales, l'entreprise bénéficiera du régime réel simplifié.
- Enfin, si le chiffre d'affaires est supérieur à 254 000 euros pour les prestations de service et 840 000 euros pour les activités commerciales, la société relève du régime normal.

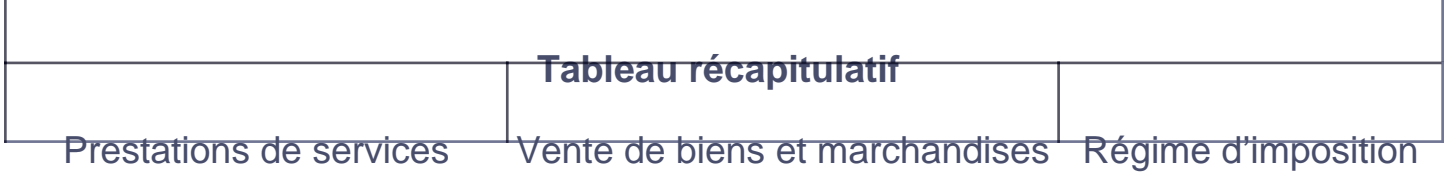

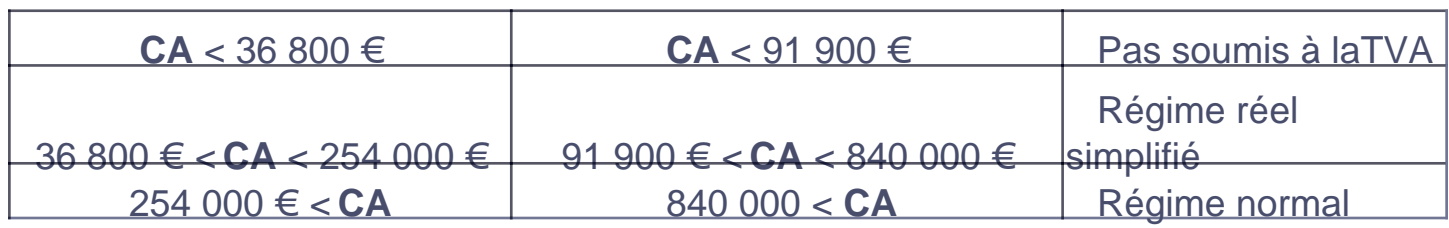

Les structures relevant du régime réel simplifié doivent remplir le formulaire n°3310- CA3-SD (Cerfa 10963) dans les délais prévus par la loi. Celles qui bénéficient du régime normal doivent, quant à elles, remplir le formulaire n°3517-S-SD (Cerfa n° 11417). Depuis le 1<sup>er</sup> Octobre 2014, cette formalité doit être effectuée en ligne.

Quel que soit le régime d'imposition de l'entreprise , les responsables devront indiquer :

- Le montant de la TVA brute à payer ;
- Celui de la [TVA déductible](https://www.legalplace.fr/guides/tva-deductible/) ;
- Celui de la TVA nette.

Il est bon de noter que la TVA brute à payer correspond à la somme que la société doit au Trésor public. Dès lors qu'elle vend des produits ou loue ses services, elle est débitrice d'une TVA calculée après l'application des taux légaux.

Quant à la TVA déductible , elle correspond à la TVA payée par l'entreprise à travers ses achats et ses immobilisations. Lorsque la société achète des biens et services, elle se constitue une créance de TVA qu'elle devrait pouvoir récupérer ou reporter sur ses futurs exercices.

La TVA nette s'obtient après avoir soustrait la TVA déductible à la TVA brute à payer. Lorsque la première est inférieure à la seconde, l'entreprise est tenue de verser la différence aux autorités compétentes. Si la TVA déductible est supérieure à la TVA brute à payer, la société peut bénéficier d'une créance de TVA.

A noter : Dans certains cas, la [TVA sur le carburant est récupérable](https://www.legalplace.fr/guides/tva-recuperable/). Les professionnels jouissent ainsi d'une mesure leur permettant de récupérer la totalité ou une partie de leurs impôts pour les dépenses en carburant.

## Quand faire une déclaration de TVA en comptabilité ?

Tout dépend du régime d'imposition de l'entreprise. Si elle relève du régime simplifié , elle doit procéder à une déclaration annuelle au plus tard le 2<sup>e</sup> jour ouvré suivant le 1 er

mai. En outre, il faut également qu'elle :

- Déclare et verse 2 acomptes semestriels en se basant sur la TVA déclarée l'année précédente ;
- S'acquitte de 55 % de la somme déclarée en juillet et 40 % en décembre.

À noter : les sociétés assujetties au régime réel simplifié doivent effectuer une unique déclaration annuelle si le montant de la TVA déclarée l'année précédente est inférieur à 1 000 euros.

Dans le cas où l'entreprise bénéficierai du régime normal, elle devra procéder à une déclaration mensuelle ou trimestrielle si la TVA déclarée au cours de l'exercice précédent est inférieure à 4 000 euros. La date butoir à laquelle il faudra régler cette formalité variera en fonction de :

- [La forme juridique de la société;](https://www.legalplace.fr/guides/forme-juridique/)
- Son secteur d'activité.

### Comment faire une déclaration de TVA en ligne ?

Pour faire une déclaration de TVA en ligne, le dirigeant ou bien [le cabinet comptable](https://www.legalplace.fr/guides/cabinet-comptable/) qu'il a choisi doit se rendre sur le site de l'administration fiscale. Les responsables doivent s'authentifier pour accéder au compte de l'entreprise. Ils découvriront le formulaire à remplir dans la rubrique « Compte fiscal ».

Ceux qui doivent faire une déclaration de TVA en comptabilité et remplir le formulaire CA3 auront à renseigner les informations suivantes :

Formulaire CA3

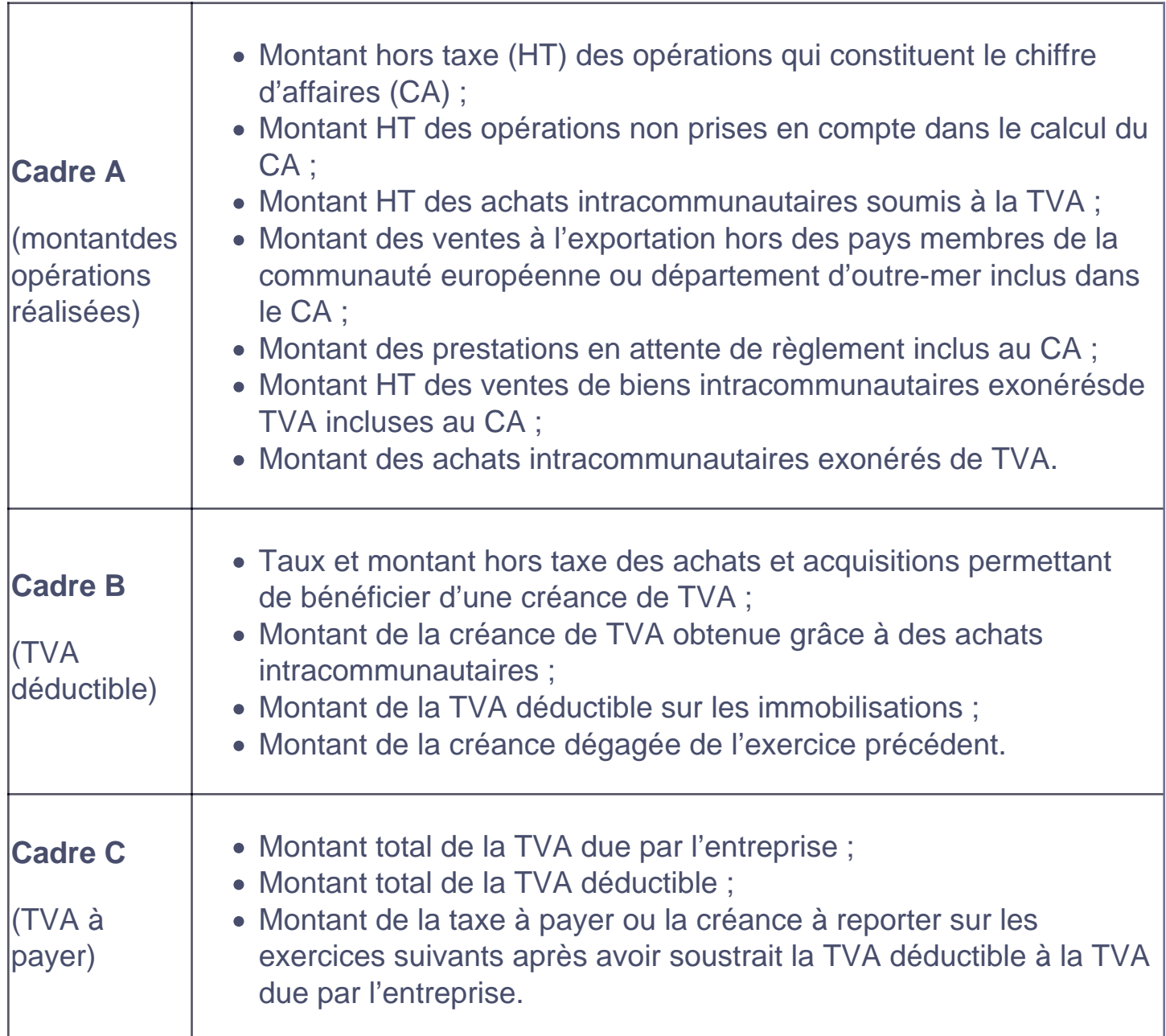

Ceux qui doivent remplir le formulaire CA 12 doivent renseigner les informations qui suivent :

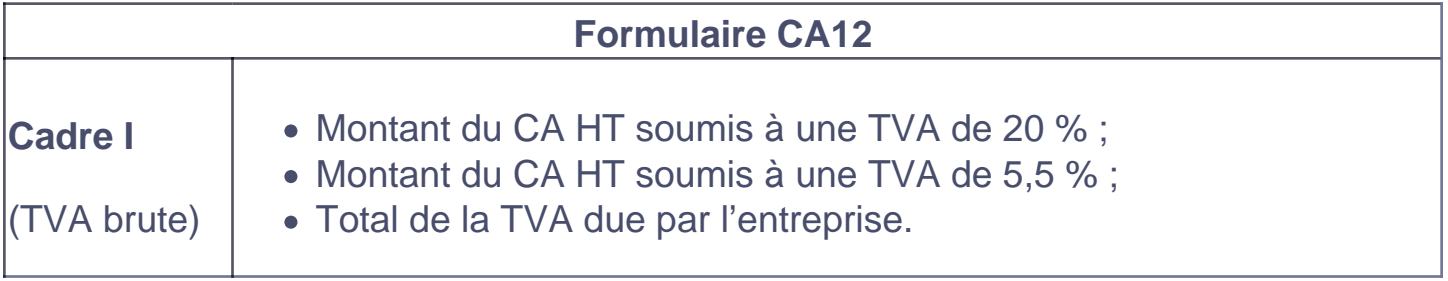

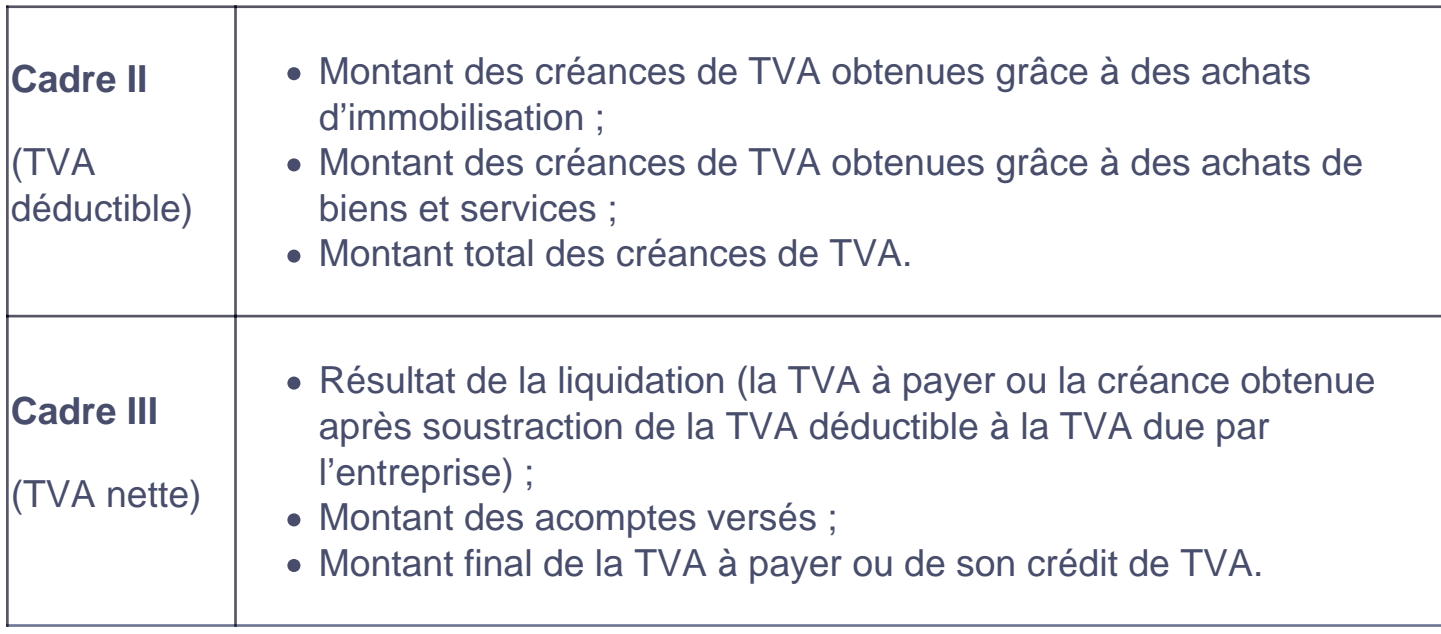

Bon à savoir : dans les deux cas, si l'entreprise s'est constitué une créance de TVA, elle peut demander le report de cette créance sur ses prochaines déclarations ou plutôt demander son remboursement. Pour ce faire, il faudra remplir les formulaires correspondants et joindre la déclaration en annexe.

Voici une vidéo pour mieux comprendre la TVA:

## Que faut-il savoir sur la comptabilisation des déclarations de TVA ou taxe sur la valeur ajoutée ?

Au vu de ses informations, faire une déclaration de TVA en comptabilité semble être à la portée de tout le monde. Pourtant, il n'en est rien. Les responsables doivent préalablement se pencher sur les comptes de l'entreprise pour obtenir toutes les informations utiles permettant de remplir le formulaire.  $\overrightarrow{A}$  cet effet, il convient de connaître les écritures permettant la [saisie comptable](https://www.legalplace.fr/guides/fonctionnement-saisie-comptable/) de la TVA.

Au sujet de la TVA déductible , le comptable est amené à créditer le compte 401 (Fournisseurs) du montant des achats. En conséquence, il débitera le montant HT de ces achats à un compte de charge de catégorie 6. Le crédit de TVA sera comptabilisé en débitant le compte 4456 (TVA déductible). Le responsable peut inscrire le débit au compte 44562 pour la TVA déductible sur immobilisation ou au compte 44566 pour la TVA déductible sur autres biens et services.

À noter : les achats intracommunautaires doivent être comptabilisés en créditant le montant de la TVA au compte 4452 (TVA due intracommunautaire). Cette sommesera de nouveau reportée au débit du compte 445662 (TVA déductibleintracommunautaire).

Pour la comptabilisation de la TVA due par l'entreprise, c'est-à-dire sur les ventes, le montant TTC de la facture sera inscrit au débit du compte 411 (clients). Par la suite, le responsable doit créditer le compte produit de classe 7 adéquat du montant HT de la vente. De même, il faudra créditer le compte 4457 (TVA collectée) du montant de la TVA.

Enfin, à propos de l'[enregistrement comptable](https://www.legalplace.fr/guides/enregistrement-comptable/) de ses déclarations, le comptable devra principalement débiter les comptes :

- 4457 (pour la TVA collectée) ;
- 4452 (pour la TVA intracommunautaire due) ;
- 44 567 (lorsque l'entreprise obtient finalement une créance de TVA).

En revanche, il faudra créditer les comptes :

- 4456 (pour la TVA déductible) ;
- 445 662 (pour la TVA déductible intracommunautaire) ;
- 44 551 (pour la TVA due à l'administration fiscale).

En fonction du régime auquel la société est affiliée , il sera également nécessaire de créditer le compte 44581 « Acomptes – Régime simplifié d'imposition » au moment de déclarer les acomptes.

Toujours est-il que le mode de calcul de la TVA dépendra également de la nature de celle-ci. Selon qu'il s'agit d'une TVA sur débit ou sur les encaissements , le responsable devra prendre certaines précautions.

A lire aussi: [TVA sur marge](https://www.legalplace.fr/guides/tva-sur-marge/)

### FAQ

#### Quand déclarer sa TVA ?

La fréquence à laquelle une entreprise doit déclarer sa TVA dépend en grande partie de son régime d'imposition. Ce régime dépend, quant à lui, du chiffre d'affaires annuel dégagé par l'établissement. Les sociétés générant moins de 34 400 euros sont généralement exemptées de cette obligation. Il est impératif que les structures qui enregistrent entre 34 400 euros et 818 000 euros de recette annuelle procèdent à deux déclarations semestrielles ou à une déclaration annuelle, selon le montant de la TVA. Si le chiffre d'affaires excède 818 000 euros, il faudra émettre une déclaration de TVA en comptabilité tous les mois. Précisons que ces chiffres ne sont fournis qu'à titre indicatif. Les plafonds de chiffre d'affaires en vigueur dépendent de la nature des activités de l'entreprise.

### **Comment calculer la TVA due à l'administration fiscale ?**

Tout d'abord, il faudra faire la somme de la TVA payée par l'entreprise à travers ses achats. Cette somme correspond à la TVA déductible. Il est ensuite nécessaire de calculer le montant de la TVA due par l'entreprise à travers ses ventes. Puis, il restera à soustraire la TVA déductible à la TVA due. Si le résultat est positif, le résultat correspond à la somme que l'établissement doit verser aux autorités compétentes. Si le chiffre obtenu après soustraction est négatif, ce montant correspond à la TVA que l'administration fiscale devrait en principe rembourser. Dans ce second cas, il est possible de choisir de reporter son crédit de TVA aux futurs exercices.

#### **Quel formulaire remplir pour déclarer sa TVA ?**

Avant tout, il convient de savoir que le dirigeant doit se renseigner sur le régime fiscal de son entreprise. Pour les enseignes assujetties au régime réel simplifié, c'est le formulaire CA3 qu'il est nécessaire de remplir. Pour une société relevant du régime normal, il faudra plutôt se procurer le formulaire CA12.